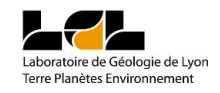

## **Procédure de déclaration poste informatique sur le réseau du LGL-TPE site Lyon1 / site ENS Lyon**

Tout accès aux ressources informatiques du LGLTPE nécessite une authentification des personnels sur un poste déclaré sur le réseau du LGL-TPE. Pour que l'ordinateur soit déclaré :

1) Lire la charte informatique du CNRS http://sir5276.univ-lyon1.fr/?page\_id=140

2) Compéter et signer la déclaration d'ordinateur sur le réseau du LGL-TPE (ci-dessous), puis la remettre au Service Informatique de l'UMR 5276.

Pour toute correspondance avec le service informatique : laltpe-sir5276@osulistes.univ-lyon1.fr Site web du S.I.R. http://sir5276.univ-lyon1.fr

## **Informations sur le compte associé à l'ordinateur à déclarer** (\*) Rayez les mentions inutiles

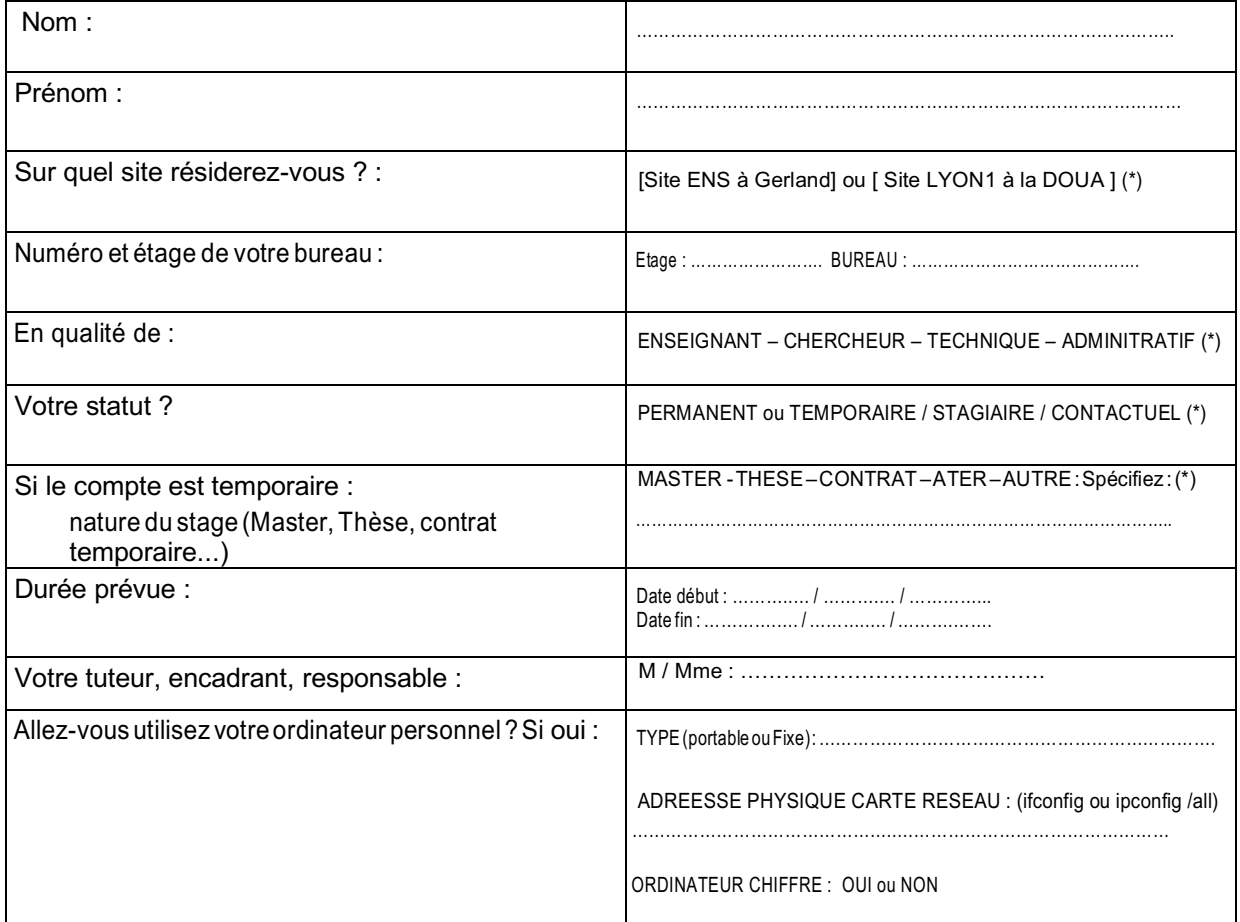

## **Déclare avoir pris connaissance du bon usage de l'Informatique et des Réseaux (charte informatique). Tout poste informatique « personnel » doit OBLIGATOIREMENT faire l'objet d'une inspection sécurité par le Responsable Informatique du LGL-TPE.**

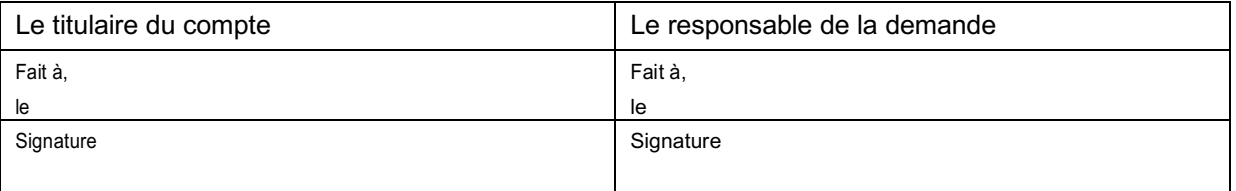